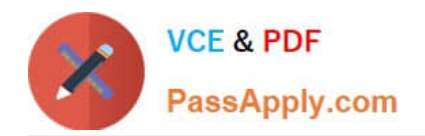

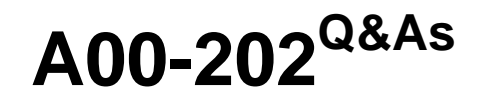

SAS advanced programming exam

# **Pass SASInstitute A00-202 Exam with 100% Guarantee**

Free Download Real Questions & Answers **PDF** and **VCE** file from:

**https://www.passapply.com/a00-202.html**

# 100% Passing Guarantee 100% Money Back Assurance

Following Questions and Answers are all new published by SASInstitute Official Exam Center

**63 Instant Download After Purchase** 

- **@ 100% Money Back Guarantee**
- 365 Days Free Update
- 800,000+ Satisfied Customers

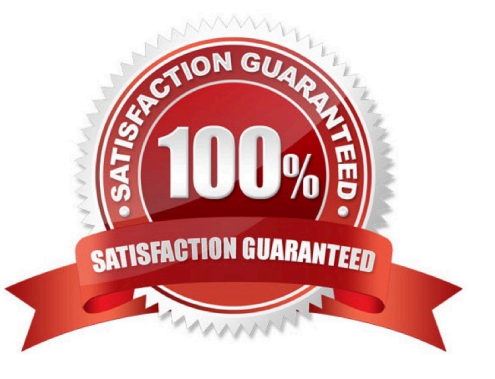

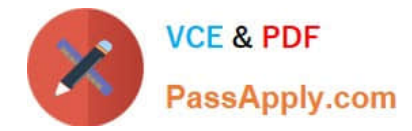

#### **QUESTION 1**

;

The following SAS program is submitted:

%let development = ontime;

proc print data = sasuser.highway;

- title "For anddept";
- title2 "This project was completed anddevelopment"; run;

Which one of the following statements completes the above and resolves title1 to "For researchanddevelopment"?

- A. %let dept = %str(researchanddevelopment);
- B. %let dept = %str(research%anddevelopment);
- C. %let dept = %nrstr(researchanddevelopment);
- D. %let dept = %nrstr(research%anddevelopment);
- Correct Answer: C

#### **QUESTION 2**

Which one of the following statements about compressed SAS data sets is always true?

- A. Each observation is treated as a single string of bytes.
- B. Each observation occupies the same number of bytes.
- C. An updated observation is stored in its original location.
- D. New observations are added to the end of the SAS data set.

Correct Answer: A

#### **QUESTION 3**

Which one of the following automatic SAS macro variables contains the return code from a previously executed step?

- A. andRC
- B. andERR
- C. andSYSRC

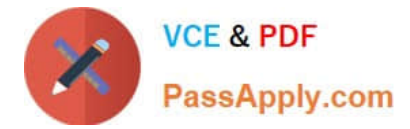

#### D. andSYSERR

Correct Answer: D

## **QUESTION 4**

Assume today is Tuesday, July 23, 2002. Which one of the following statements submitted at the beginning of a SAS session assigns the value Tuesday, July 23, 2002 to the macro variable START?

- A. %let start = today(),weekdate.;
- B. %let start = today(),format=weekdate.;
- C. %let start = %sysfunc(today(),weekdate.);
- D. %let start = %sysfunc(%today(),weekdate.);

Correct Answer: C

#### **QUESTION 5**

Which of the following statement(s) in the DATASETS procedure alters the name of a SAS data set stored in a SAS data library?

- A. RENAME statement only
- B. CHANGE statement only
- C. MODIFY and RENAME statements
- D. MODIFY and CHANGE statements

Correct Answer: B

#### **QUESTION 6**

The following SAS program is submitted:

%let first = yourname;

% let last  $=$  first:

%put andandandlast;

Which one of the following is the result in the log of the %PUT statement?

A. first

B. andfirst

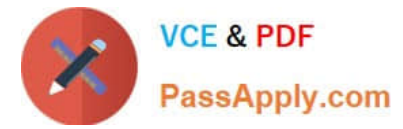

- C. yourname
- D. andyourname

Correct Answer: C

## **QUESTION 7**

Which one of the following programs contains a syntax error?

A. proc sql; select product.\*, cost.unitcost, sales.quantity from product p, cost c, sales s where p.item = c.item and

B. item = s.item; quit;

C. proc sql; select product.\*, cost.unitcost, sales.quantity from product, cost, sales where product.item = cost.item and product.item = sales.item; quit;

D. proc sql; select p.\*, c.unitcost, s.quantity from product as p, cost as c, sales as s where p.item = c.item and

E. item = s.item; quit;

F. proc sql; select p.\*, c.unitcost, s.quantity from product, cost, sales where product.item = cost.item and product.item = sales.item; quit;

Correct Answer: D

#### **QUESTION 8**

Given the following SAS data sets ONE and TWO:

ONE TWO YEAR QTR BUDGET YEAR QTR SALES ------------------------------- -------------------------------- 2001 3 500 2001 4 300 2001 4 400 2002 1 600 2002 1 700

The following SAS program is submitted:

proc sql;

select one.\*, sales

from one, two;

quit;

Which one of the following reports is generated?

A. YEAR QTR BUDGET SALES

2001 4 400 300

2002 1 700 600

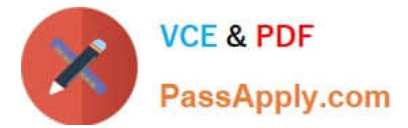

B. YEAR QTR BUDGET SALES

2001 3 500 .

2001 4 400 300

2002 1 700 600

- C. YEAR QTR BUDGET SALES
- 2001 3 500 300
- 2001 4 400 300
- 2002 1 700 600
- D. YEAR QTR BUDGET SALES
- 2001 3 500 300
- 2001 4 400 300
- 2002 1 700 300
- 2001 3 500 600
- 2001 4 400 600
- 2002 1 700 600
- Correct Answer: D

#### **QUESTION 9**

Which one of the following options displays the value of a macro variable in the SAS log?

- A. MACRO
- B. SOURCE
- C. SOURCE2
- D. SYMBOLGEN

Correct Answer: D

## **QUESTION 10**

Given the following SAS data sets ONE and TWO:

## ONE TWO

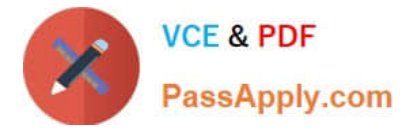

#### YEAR QTR BUDGET YEAR QTR SALES

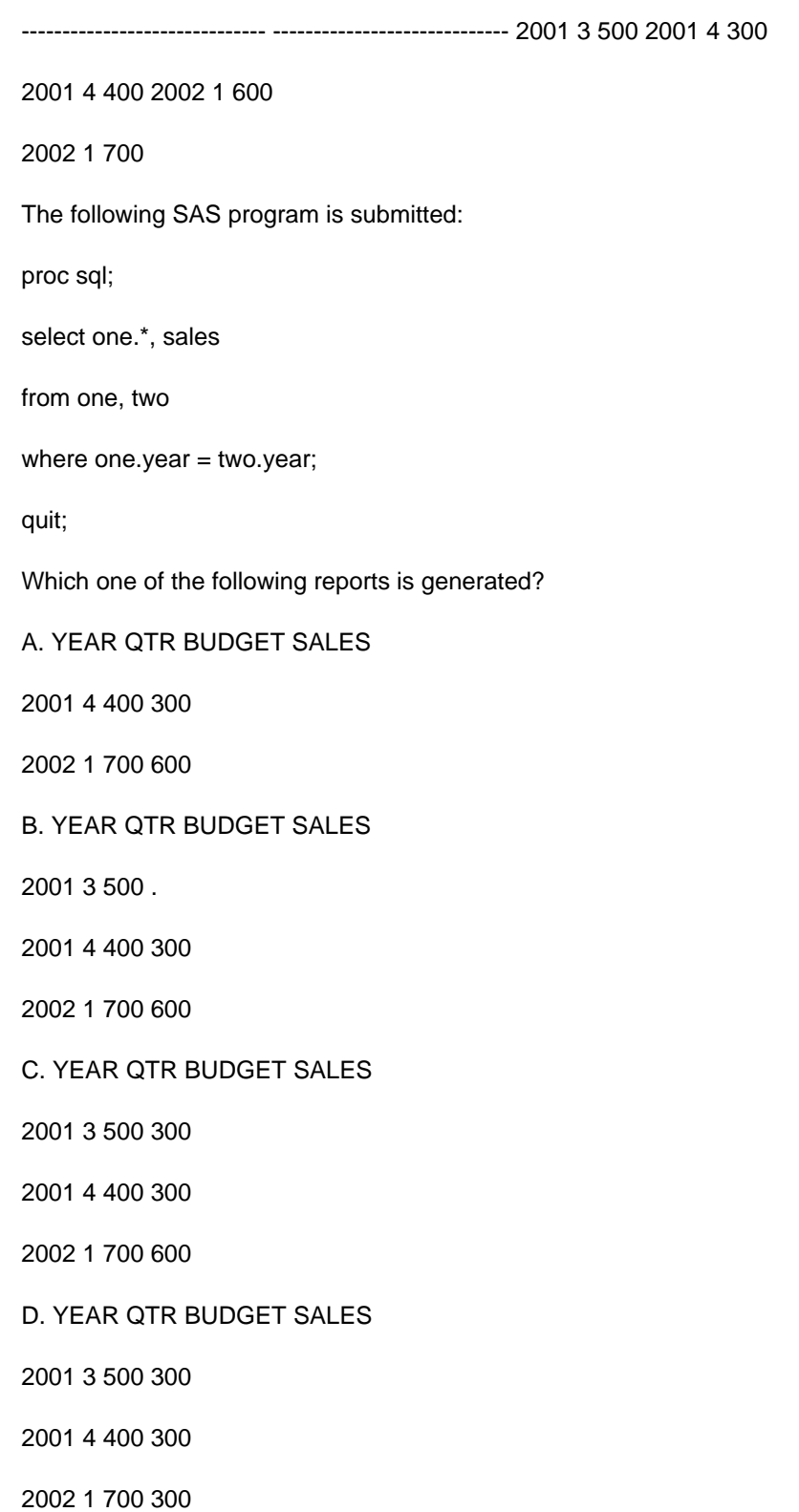

- 2001 3 500 600
- 2001 4 400 600
- 2002 1 700 600

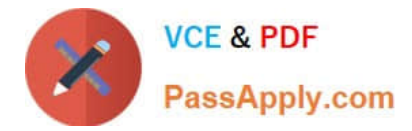

Correct Answer: C

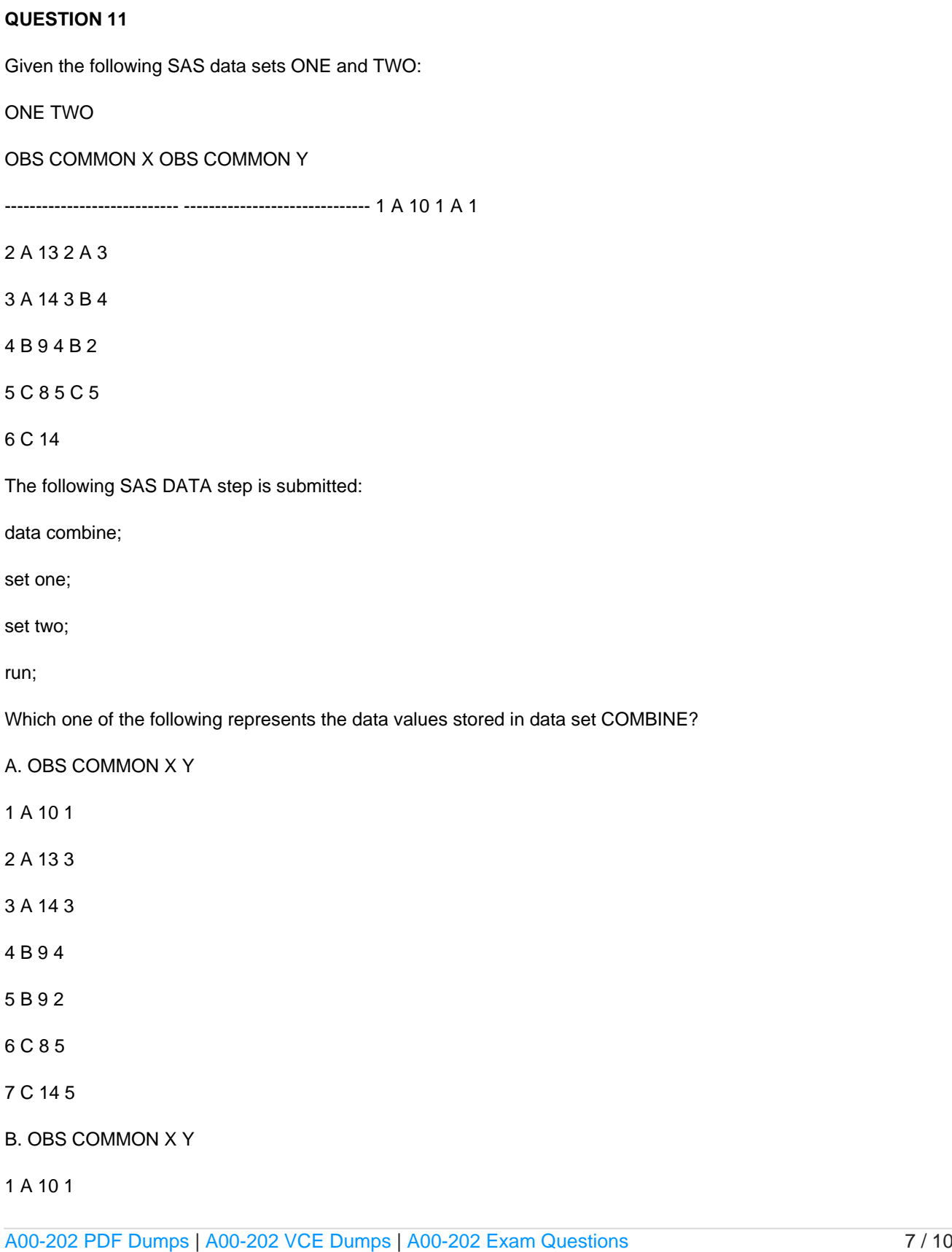

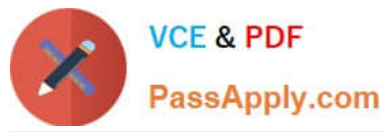

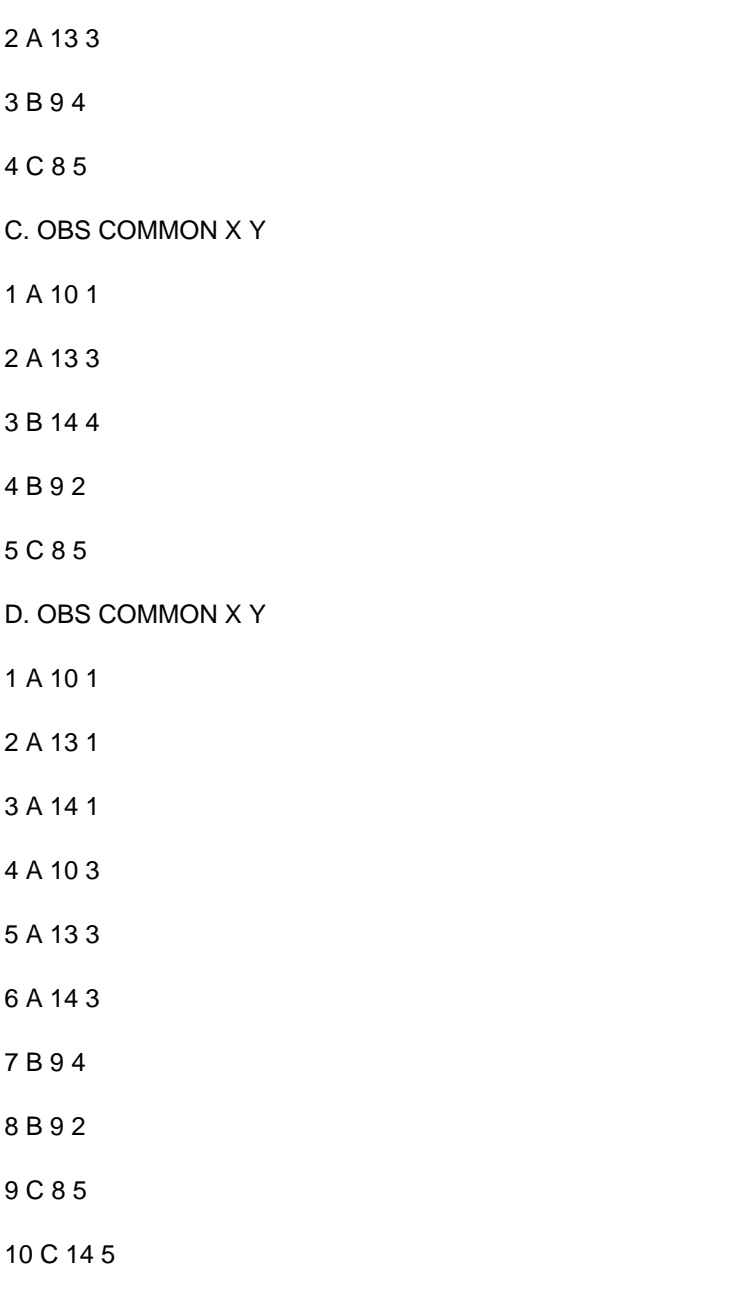

Correct Answer: C

# **QUESTION 12**

The following SAS program is submitted:

data temp;

array points{2,3}\_temporary\_;

run;

Which one of the following is the maximum number of elements that are stored?

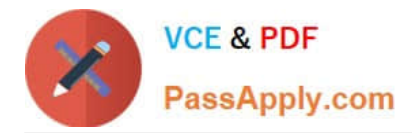

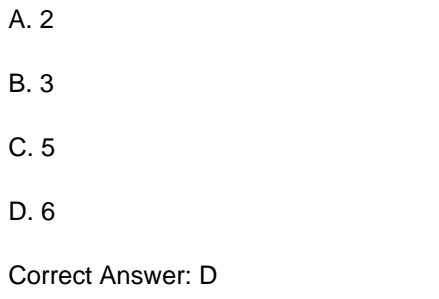

# **QUESTION 13**

Given the following SAS data sets ONE and TWO:

ONE TWO NUM COUNTRY NUM CITY

1 CANADA 3 BERLIN

2 FRANCE 5 TOKYO

3 GERMANY 4 BELGIUM

5 JAPAN

The following SAS program is submitted:

proc sql;

select country from one where not exists

(select \* from two where one.num = two.num);

quit;

Which one of the following reports is generated?

A. COUNTRY

GERMANY

JAPAN

B. COUNTRY

FRANCE

BELGIUM

C. COUNTRY

CANADA

FRANCE

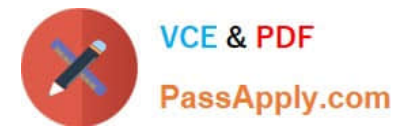

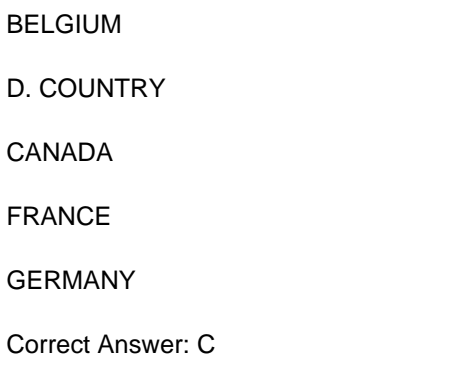

#### **QUESTION 14**

Which one of the following is the purpose of the REUSE= YES option in a compressed SAS data set?

A. It temporarily compresses observations in a SAS data set.

B. It allows users to update the same SAS data set concurrently.

- C. It allows new observations to be inserted wherever enough free space exists.
- D. It specifies that a new empty data set with a given name replaces an existing data set with the same name.

Correct Answer: C

#### **QUESTION 15**

Which one of the following automatic SAS macro variables contains the return code from a previously executed step?

A. andRC

- B. andERR
- C. andSYSRC
- D. andSYSERR
- Correct Answer: D

[A00-202 PDF Dumps](https://www.passapply.com/a00-202.html) [A00-202 VCE Dumps](https://www.passapply.com/a00-202.html) [A00-202 Exam Questions](https://www.passapply.com/a00-202.html)